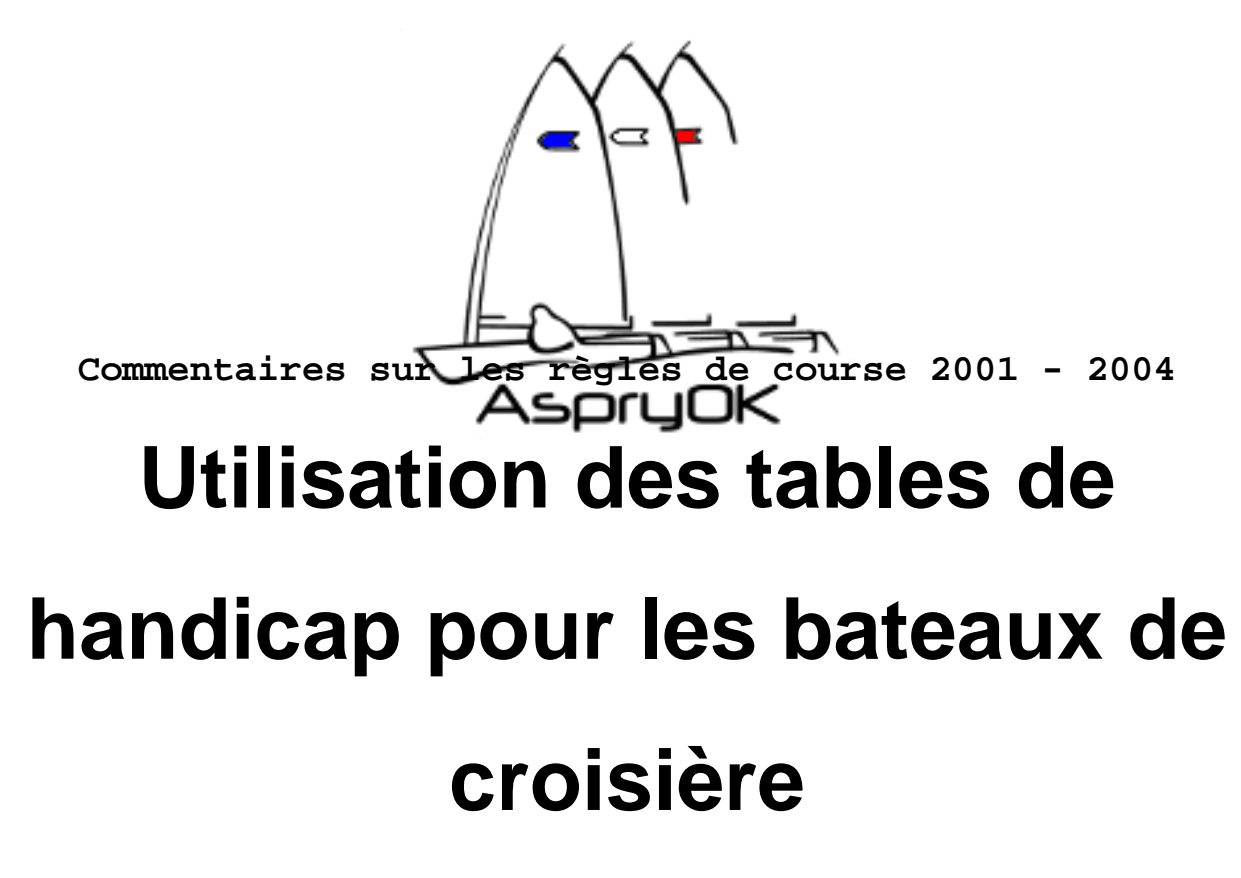

- Les régates - Les règles de course - Commentaires règles de course 2001 - 2004 -

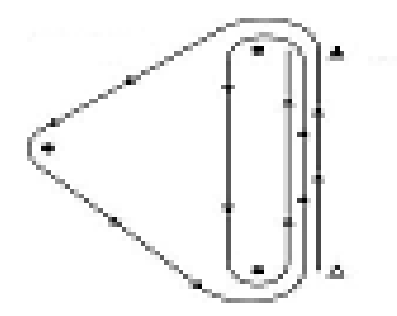

Date de mise en ligne : mardi 31 août 2004

**Copyright © AspryOK : Association Sportive des pratiquants de Yole-OK -**

**Tous droits réservés**

# **TABLE DES HANDICAPS 2004 DES BATEAUX HABITABLES HN**

UTILISATION DE LA TABLE DES COEFFICIENTS, page 52 du GUIDE 2004, Formule HN France, Régates et course croisière.

Deux systèmes existent :

- 1. Le Système temps sur temps.
- 2. Le Système temps sur distance.

## **Le Système temps sur temps.**

Pas de difficulté, vous multipliez simplement le temps réel du bateau par le coefficient multiplicateur pour avoir le temps compensé. Ce coefficient multiplicateur figure dans le document H 105-2004 coef HN, page 51 du Guide à la rubrique Temps sur temps. Le système Temps sur distance vous est également décrit dans la page 52 et est très compréhensible. Le coefficient en secondes par mille figure en page 51 du Guide à la rubrique Temps sur distance/Secondes par mille. L'application de l'un ou l'autre système vous permet d'obtenir le temps compensé.

**Le CVL** (coefficient de vitesse lente de chaque bateau) **:**

La difficulté se corse vraiment lorsque vous envisagez d'utiliser le CVL, page 52 du Guide 2004. Ce coefficient permet de nuancer le handicap moyen de chaque bateau en tenant compte de ses aptitudes dans le petit temps. Il n'agit pas lorsque les bateaux vont à une vitesse normale. En cas de course plus lente son influence se fait sentir progressivement sous forme d'un bonus de vent léger. Mais rassurez vous, si mes sources sont bonnes, le logiciel FREG en vigueur résout automatiquement tout cela. Néanmoins lors d'une épreuve d'Habitables HN, où j'officiais en tant que Jury, j'ai préalablement à cette épreuve cherché à comprendre le mécanisme et je tiens à remercier Mr.Daniel PILLONS, Responsable National Hn France pour toutes les informations précieuses qu'il a bien voulu me donner à ce sujet.

Le mieux, est de prendre pour exemple un type de bateau et d'avancer lentement pas à pas. Ci-après les données de notre exemple :

- Bateau GIB SEA 68 Q (page 33 du Guide)
- Groupe 10,0 (page 33 du Guide)
- CVL 3,7 (page 33 du Guide)
- Parcours réalisé par ce bateau : 20 milles nautiques en six heures, ( 21600 secondes )

 Coefficient multiplicateur : 0,7125 ( page 51 du Guide, dans la rubrique Temps sur temps,en face du Groupe de Handicap 10,0 )

- Temps sur distance, Secondes par mille ( SM ) de son groupe : 140 ( page 51 du Guide)
- Vitesse théorique du groupe 10,0 : 4,40 , page 51 du Guide,
- Vitesse réelle du bateau ( V ) : 20 milles en six heures soit : 3,33 noeuds par heure.

Ces données vont servir au calcul du bonus ( b ) de vitesse lente ( CVL ) du bateau. La formule figure en page 52 du Guide.

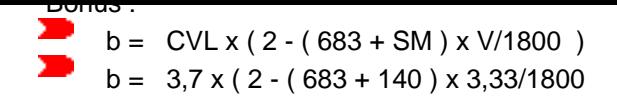

## **1° Calcul du bonus de vitesse lente**

683 est une constante exprimée en secondes  $683 + 140$  (SM) = 823 secondes Vous multipliez 823 par 3,33 ( V ) ( Vitesse réelle du bateau en noeuds ) et divisez le résultat par 1800 secondes, 823 x 3,33 / 1800 = 2740,59 /1800 = 1,5225. Résultat que vous retranchez de 2 . 2 - 1,5225 = 0, 4775, arrondi à 0,48. Vous multipliez ce dernier résultat par 3,7 ( CVL )  $0,48 \times 3,7 = 1,776$ Vous obtenez ainsi le bonus ( b ). Ensuite,

### **2° Calcul du temps corrigé par le bonus ( b )**

 Vous divisez ce bonus ( b ) par 100, vous obtenez 0,01776 que vous retranchez de 1 et vous multipliez le résultat par 21600 secondes ( temps mis par le bateau pour réaliser le parcours ), soit :

 $1 - 0.01776 = 0.9822$ 

21600 secondes x 0,9822 =  $21216,38$  secondes.

Vous obtenez ainsi le temps corrigé par le bonus ( b ), Enfin,

### **3° Calcul du TEMPS COMPENSE**

Vous appliquez à ce temps corrigé en secondes le premier chiffre du rating ( TMF ) : 0,7125 ( Guide page 51, Groupe de Handicap 10,0 ) afin d'obtenir le TEMPS COMPENSE à savoir :

21216,38 secondes x 0,7125 = 15116,67 secondes qui est le TEMPS COMPENSE.

Ceci suppose que le bateau en question a des voiles standard et pas de bonification ni pénalité pour des options recensées par son certificat de jauge.

Si les Organisateurs de l'épreuve décident d'utiliser le CVL, mention doit être faite clairement dans les Instructions de Course ( article 3- Classements, page 54 du Guide 2004 ).

S'il est vrai que le logiciel FREG vous indique automatiquement le bonus/Temps compensé il peut arriver que certains concurrents lors d'épreuve contestent le temps compensé obtenu et alors interrogent soit le Comité de Course soit le Jury soit la Jauge. Il est donc souhaitable ces Autorités et tout particulièrement les Comités de Course et Jury sachent manuellement appliquer la formule et ainsi vérifier l'exactitude du bonus/Temps compensé objet de la contestation. Et puis il peut aussi arriver qu'un ordinateur se plante, comble de la malédiction !

Jean Fosterud le 30 Mars 2004

Post-scriptum :

réf : GUIDE 2004 Formule HN France, Régates et course croisière

« : Mr. Daniel PILLONS, Responsable National Hn France - ( E Mail : dpillons@aol.com ).